# **Clustering algorithms**

# **Clustering algorithms**

- Spark MLlib provides a (limited) set of clustering algorithms
	- K-means
	- Bisecting k-means
	- Gaussian Mixture Model (GMM)

# Clustering

- Each clustering algorithm has its own parameters
- However, all the provided algorithms identify a set of groups of objects/clusters and assign each input object to one single cluster
- **All the clustering algorithms available in** Spark work only with numerical data
	- Categorical values must be mapped to integer values (i.e., numerical values)

# Clustering

- **The input of the MLIIb clustering algorithms** is a DataFrame containing a column called features of type Vector
- **The clustering algorithm clusters the input** records by considering only the content of features
	- **The other columns, if any, are not considered**

## **Clustering: Example of input data**

- **Example of input data** 
	- A set of customer profiles
	- We want to group customers in groups based on their characteristics

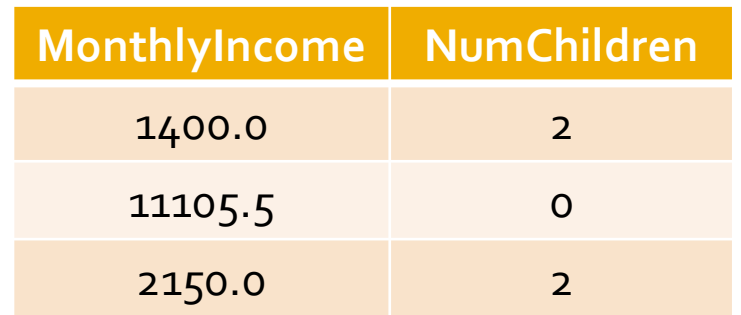

## **Clustering: Example of input data**

#### Input training data

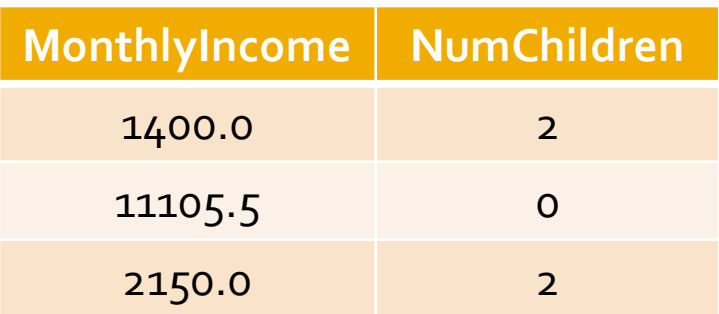

**Input DataFrame that must be generated as input** for the MLlib clustering algorithms

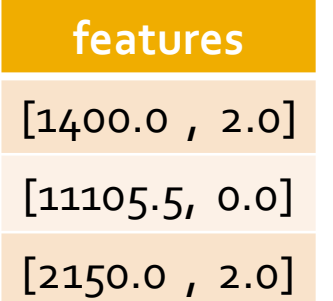

## Clustering: Example of input data

The values of all input attributes are "stored" in a vector of doubles (one vector for each input record).

The generated DataFrame contains a column called features

**nd Input trainin** containing the vectors associated with the input records.

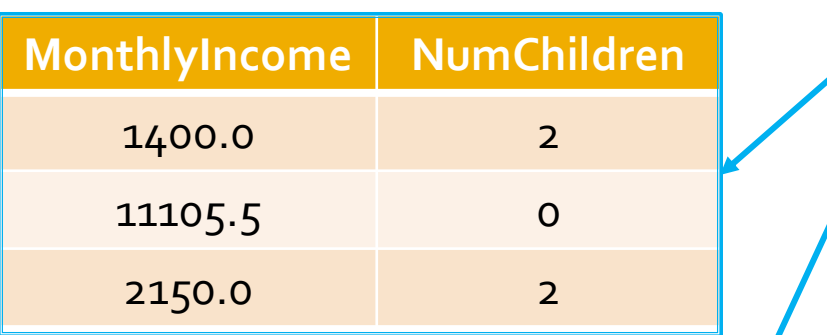

Input DataFrame that must be generated as input for the MLIib clustering algorithms

**features** [1400.0 , 2.0] [11105.5, 0.0] [2150.0 , 2.0]

## **Clustering: main steps**

#### **Clustering with Millib**

- 1. Create a DataFrame with the features column
- 2. Define the clustering pipeline and run the fit() method on the input data to infer the clustering model (e.g., the centroids of the k-means algorithm)
	- This step returns a clustering model
- 3. Invoke the transform() method of the inferred clustering model on the input data to assign each input record to a cluster
	- This step returns a new DataFrame with the new column "prediction" in which the cluster identifier is stored for each input record

- K-means is one of the most popular clustering algorithms
- **If it is characterized by one important** parameter
	- The number of clusters **K**
		- **The choice of K** is a complex operation
- It is able to identify only spherical shaped clusters

- The following slides show how to apply the **Kmeans algorithm** provided by MLlib
- The input dataset is a structured dataset with a fixed number of attributes
	- All the attributes are numerical attributes

- Example of input file
	- attr1, attr2, attr3
	- 0.5,0.9,1.0
	- 0.6,0.6,0.7
- …………… ■ In the following example code we suppose that the input data are already normalized
	- I.e., all values are already in the range [o-1]
	- **Scalers/Normalizers can be used to normalized data if** it is needed

from pyspark.mllib.linalg import Vectors from pyspark.ml.feature import VectorAssembler from pyspark.ml.clustering import KMeans from pyspark.ml import Pipeline from pyspark.ml import PipelineModel

# input and output folders inputData = "ex\_datakmeans/dataClusteering.csv" outputPath = "clusterskmeans/"

```
# Create a DataFrame from dataClusteering.csv
# Training data in raw format
inputDataDF = spark.read.load
(inputData
,
\
 format="csv", header=True,
\
          inferSchema=True)
```
# Define an assembler to create a column (features) of type Vector # containing the double values associated with columns attr1, attr2, attr3 assembler = VectorAssembler(inputCols=["attr1", "attr2", "attr3"],\ outputCol="features")

```
# Create a k-means object. 
# k-means is an Estimator that is used to 
# create a k-means algorithm
km = KMeans()
```

```
# Set the value of k ( = number of clusters)
km.setK(2)
```
# Define the pipeline that is used to cluster # the input data pipeline = Pipeline().setStages([assembler, km])

# Execute the pipeline on the data to build the # clustering model kmeansModel = pipeline.fit(inputDataDF)

# Now the clustering model can be applied on the input data

# to assign them to a cluster (i.e., assign a cluster id)

# The returned DataFrame has the following schema (attributes)

- # features: vector (values of the attributes)
- # prediction: double (the predicted cluster id)
- # original attributes attr1, attr2, attr3

clusteredDataDF = kmeansModel.transform(inputDataDF)

# Define the pipeline that is used to cluster # the input data pipeline = Pipeline().setStages([assembler, km])

# Execute the pipeline on the data to build the # clustering model kmeansModel = pipeline.fit(inputDataDF)

The returned DataFrame has a new column (prediction) in which the "predicted" cluster identifier (an integer) is stored for each input  $\mathsf{word}.$  The returned DataFrame has the following schema (attributes)  $\mathsf{pred}$ record.

- # features: vector (values of the attributes)
- # prediction: double (the predicted cluster id)
- # original attributes attr1, attr2, attr2

clusteredDataDF = kmeansModel.transform(inputDataDF)

# Select only the original columns and the clusterID (prediction) one # I rename prediction to clusterID clusteredData = clusteredDataDF\ .select("attr1", "attr2", "attr3", "prediction")\ .withColumnRenamed("prediction","clusterID")

# Save the result in an HDFS output folder clusteredData.write.csv(outputPath, header="true")